## LAMPIRAN

## **Coding**

```
<?
```

```
 include ("menu.php");
```
**?>**

```
 <div id="all">
```

```
 <div id="content">
```

```
 <div class="container">
```

```
 <div class="col-md-12">
```

```
 <div id="main-slider">
```
 **<div class="item">**

```
 <img src="img/main-slider1.jpg" alt="" class="img-responsive">
```
 **</div>**

```
 <div class="item">
```

```
 <img src="img/main-slider2.jpg" alt="" class="img-responsive">
```
 **</div>**

 **</div>**

 **</div>**

```
 </div>
```

```
 <!-- /#advantages -->
```

```
 <div id="hot">
```

```
 <div class="box">
```

```
 <div class="container">
  <div class="col-md-12">
```
 **<h2>Produk Terbaru</h2>**

```
 </div>
```
 **</div>**

```
 <div class="container">
  <div class="product-slider">
```
 **<?**

**\$q=mysql\_query("SELECT \* FROM produk ORDER** 

**BY KodeProduk DESC LIMIT 0, 5");**

```
 while ($r=mysql_fetch_array($q))
```
 **{**

```
if($r[Diskon]=="0")
```
**{**

```
$harga = "Rp.
```
**".format\_rupiah(\$r[HargaSatuan]);**

```
$dis = "";
```
**}**

**else**

```
{
```
**\$harga = "<span style='text-**

**decoration:line-through;font-size:12px'>Rp. ".format\_rupiah(\$r[Harga])."</span></br>Rp. ".format\_rupiah(\$r[HargaSatuan]);**

**\$dis = "<div class='ribbon new'** 

**style='margin-top:-75px'>**

 **<div class='theribbon' style='width:120px'>Diskon** 

**<b>\$r[Diskon]%</b></div>**

```
 </div>";
```
**}**

 **?>**

 **<div class="item">**

 **<div class="product" style="height:370px">**

```
 <?echo $dis?>
```
 **<div class="flip-container">**

 **<div class="flipper">**

 **<div class="front">**

 **<a href="?hal=detailproduk&sc=<?echo \$r[KodeProduk]?>" title="<?echo \$r[NamaProduk]?>">**

 **<img src="<?echo "foto\_produk/\$r[Gambar]"?>" alt=""** 

**class="img-responsive">**

 **</a>**

 **</div>**

 **<div class="back">**

 **<a href="?hal=detailproduk&sc=<?echo \$r[KodeProduk]?>" title="<?echo \$r[NamaProduk]?>">**

 **<img src="<?echo "foto\_produk/\$r[Gambar]"?>" alt=""** 

**class="img-responsive">**

 **</a>**

 **</div>**

 **</div>**

 **</div>**

 **<a href="?hal=detailproduk&sc=<?echo \$r[KodeProduk]?>" title="<?echo \$r[NamaProduk]?>" class="invisible">**

```
 <img src="<?echo "foto_produk/$r[Gambar]"?>" alt="" class="img-
```
**responsive">**

 **</a>**

 **<div class="text">**

 **<h3><a href="?hal=detailproduk&sc=<?echo \$r[KodeProduk]?>"><?echo "\$r[NamaProduk]"?></a></h3>**

 **<p class="price" style="font-size:14px;font-weight:normal;margin:0px"> Stok : <?echo number\_format(\$r[Stok],"0","",".")?></p>**

 **<p class="price"><?echo \$harga?> <span style="font-size:12px;fontweight:normal;"></span></p>**

```
 </div>
            </div>
                                      <?
                                               }
                                      ?>
          </div>
       </div>
     </div>
  </div>
</div>
```

```
 <!--
```

```
 <div class="container" data-animate="fadeInUpBig">
```

```
 <div class="col-md-12">
```

```
 <div class="box slideshow">
```
 **<h3>Get Inspired</h3>**

 **<p class="lead">Get the inspiration from our world class designers</p>**

 **<div id="get-inspired" class="owl-carousel owl-theme">**

 **<div class="item">**

 **<a href="#">**

 **<img src="img/getinspired1.jpg" alt="Get inspired" class="img-**

**responsive">**

 **</a>**

```
 </div>
```
 **<div class="item">**

 **<a href="#">**

 **<img src="img/getinspired2.jpg" alt="Get inspired" class="imgresponsive">**

 **</a>**

```
 </div>
```
 **<div class="item">**

 **<a href="#">**

 **<img src="img/getinspired3.jpg" alt="Get inspired" class="img-**

**responsive">**

 **</a> </div> </div> </div> </div>**

 **</div>**

 **<!-- \*\*\* GET INSPIRED END \*\*\* -->**

 **<!-- \*\*\* BLOG HOMEPAGE \*\*\***

**<!--**

 **<div class="box text-center" data-animate="fadeInUp">**

**\_\_\_\_\_\_\_\_\_\_\_\_\_\_\_\_\_\_\_\_\_\_\_\_\_\_\_\_\_\_\_\_\_\_\_\_\_\_\_\_\_\_\_\_\_\_\_\_\_\_\_\_\_\_\_\_\_ -->**

 **<div class="container">**

 **<div class="col-md-12">**

 **<h3 class="text-uppercase">From our blog</h3>**

 **<p class="lead">What's new in the world of fashion? <a href="blog.html">Check our blog!</a>**

> **</p> </div>**

 **</div>**

 **<div class="container">**

 **<div class="col-md-12" data-animate="fadeInUp">**

 **<div id="blog-homepage" class="row">**

 **<div class="col-sm-6">**

 **<div class="post">**

 **<h4><a href="post.html">Fashion now</a></h4>**

 **<p class="author-category">By <a href="#">John Slim</a> in <a href="">Fashion and style</a>**

 **</p>**

 **<hr>**

 **<p class="intro">Pellentesque habitant morbi tristique senectus et netus et malesuada fames ac turpis egestas. Vestibulum tortor quam, feugiat vitae, ultricies eget, tempor sit amet, ante. Donec eu libero sit amet quam egestas semper. Aenean**

 **ultricies mi vitae est. Mauris placerat eleifend leo.</p>**

 **<p class="read-more"><a href="post.html" class="btn btnprimary">Continue reading</a>**

 **</p>**

 **</div>**

 **</div>**

 **<div class="col-sm-6">**

 **<div class="post">**

 **<h4><a href="post.html">Who is who - example blog post</a></h4>**

 **<p class="author-category">By <a href="#">John Slim</a> in <a href="">About Minimal</a>**

 **</p>**

 **<hr>**

 **<p class="intro">Pellentesque habitant morbi tristique senectus et netus et malesuada fames ac turpis egestas. Vestibulum tortor quam, feugiat vitae, ultricies eget, tempor sit amet, ante. Donec eu libero sit amet quam egestas semper. Aenean**

 **ultricies mi vitae est. Mauris placerat eleifend leo.</p>**

 **<p class="read-more"><a href="post.html" class="btn btnprimary">Continue reading</a>**

**\_\_\_\_\_\_\_\_\_\_\_\_\_\_\_\_\_\_\_\_\_\_\_\_\_\_\_\_\_\_\_\_\_\_\_\_\_\_\_\_\_\_\_\_\_\_\_\_\_\_\_\_\_\_\_\_\_ -->**

 **</p> </div> </div> </div> </div> </div> <!-- /#content -->**

 **<!-- \*\*\* FOOTER \*\*\***

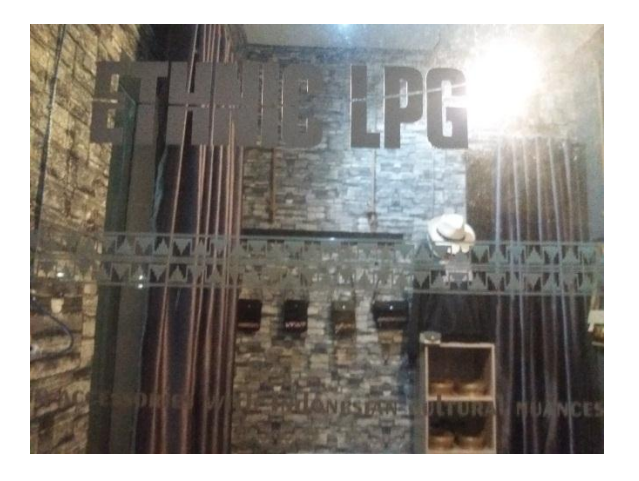

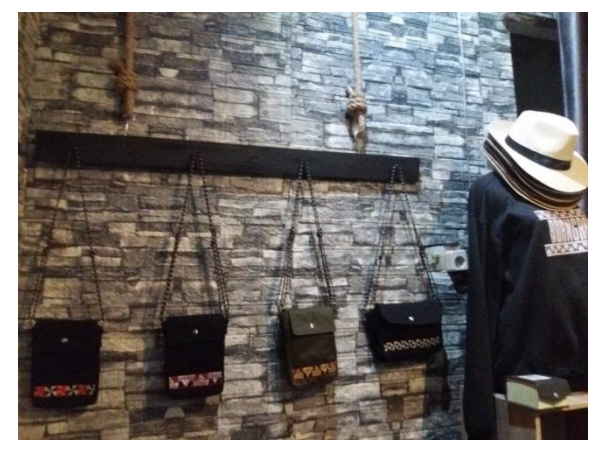

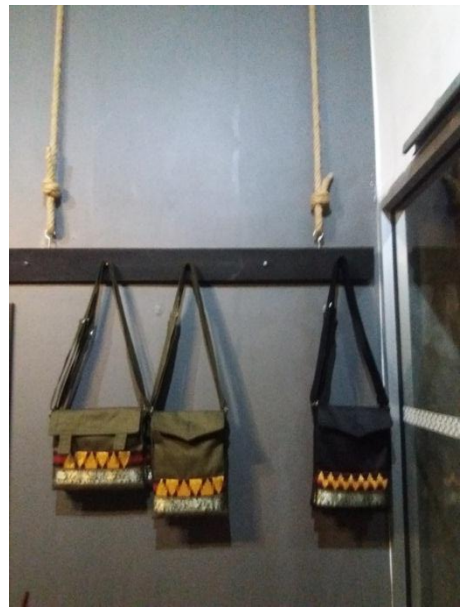

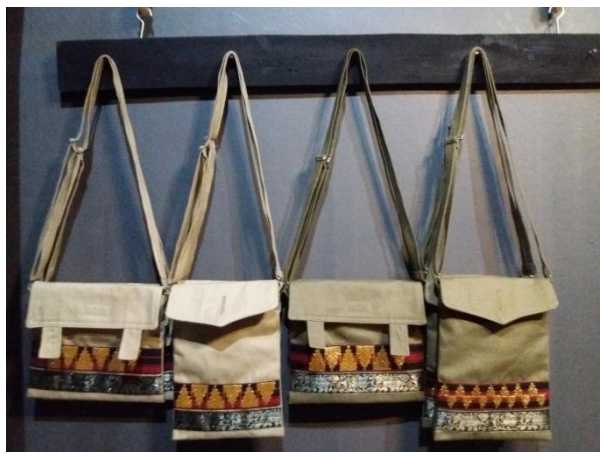

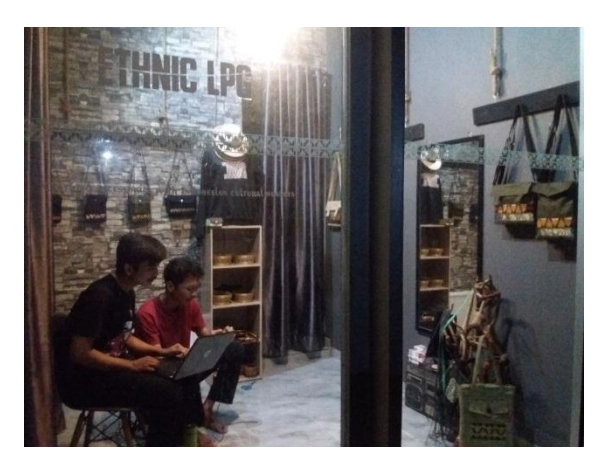

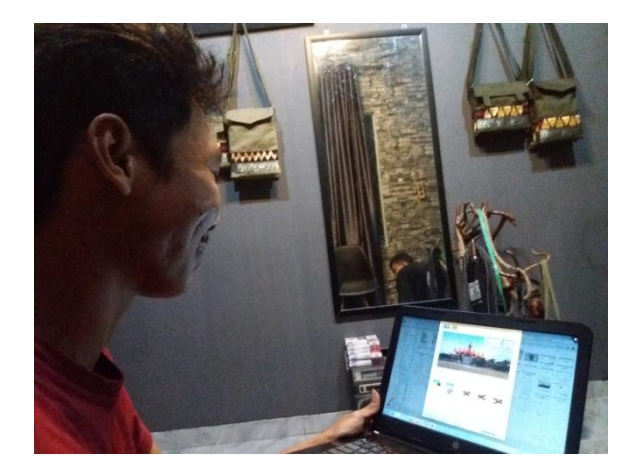